## **DV4mini: Installation und Konfiguration**

Stand: 2024/04/29 11:30

Autor: Kim Hübel - DG9VH, dg9vh@darc.de

### **Inhaltsverzeichnis**

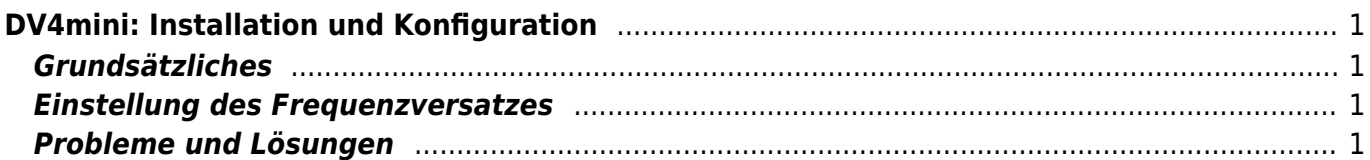

# <span id="page-4-0"></span>**DV4mini: Installation und Konfiguration**

<span id="page-4-1"></span>**Grundsätzliches**

#### <span id="page-4-2"></span>**Einstellung des Frequenzversatzes**

### <span id="page-4-3"></span>**Probleme und Lösungen**

From: <https://wiki.dg9vh.de/> - **DG9VH Wiki**

Permanent link: **[https://wiki.dg9vh.de/dmr:dv4mini:installation\\_und\\_konfiguration?rev=1449090854](https://wiki.dg9vh.de/dmr:dv4mini:installation_und_konfiguration?rev=1449090854)**

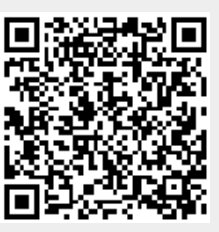

Last update: **2015/12/02 22:14**

**FORD EY-SA** Falls nicht anders bezeichnet, ist der Inhalt dieses Dokuments unter der folgenden Lizenz veröffentlicht: [CC Attribution-Share Alike 4.0 International](http://creativecommons.org/licenses/by-sa/4.0/)